# **Freiwillige Feuerwehr Stadt Freyung**

Jahresbericht 2014

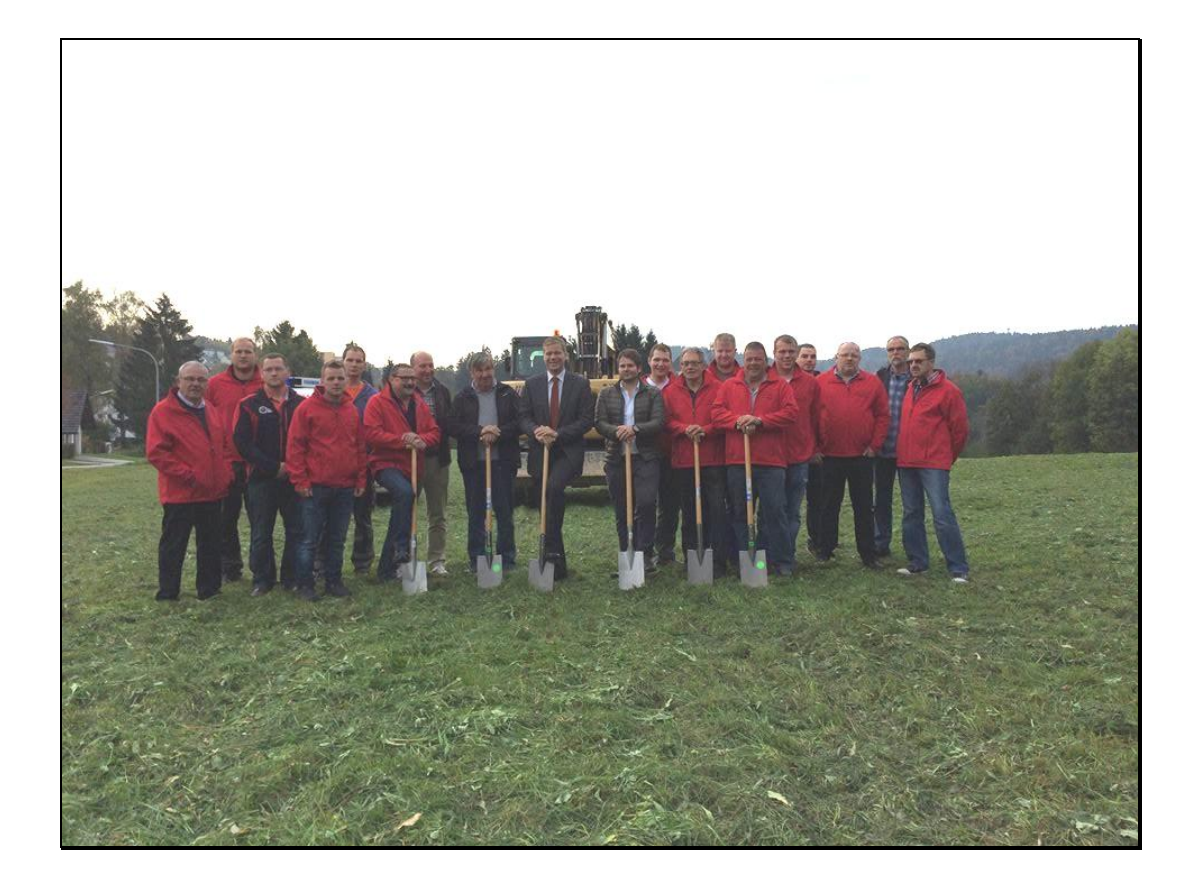

Freiwillige Feuerwehr Stadt Freyung Rot-Kreuz-Weg 2, 94078 Freyung Tel. 08551/7000

http://www.ff-freyung.de

## **Vorwort**

#### Ein Meilenstein:

Am 18.11.2013 beschloss der Freyunger Stadtrat den Neubau des Gerätehauses für die Freiwillige Feuerwehr Freyung. Im Laufe des Jahres 2014 wurden die Planungen abgeschlossen und die Baugenehmigung erteilt. Somit erfolgte am 8.10.2014 der Spatenstich für das Vorhaben. Neben dem ersten Bürgermeister und Vertretern des städtischen Bauamtes waren die Vorstandschaft und zahlreiche Aktive unserer Wehr bei diesem Ereignis dabei. Damit wollen wir ein Zeichen setzen, dass wir geschlossen hinter dieser Maßnahme stehen und unseren Beitrag zum guten Gelingen nach besten Kräften leisten wollen.

#### Ein kurzer Rückblick:

Laut dem Bericht des Kommandanten leistete die Wehr insgesamt 58 Einsätze Hinzu kommen zahlreiche Übungen und Ausbildungsveranstaltungen so dass wir das ganze Jahr gut beschäftigt waren. Dabei ist besonders erfreulich, dass alle Kameraden gesund und unversehrt von den Einsätzen zurück kamen. Trotz der Vielzahl an geleisteten Einsatz- und Übungsstunden war auch unser Vereinsleben wieder äußerst vielfältig An allen weltlichen und kirchlichen Festen haben wir teilgenommen. Die Palette reicht dabei vom Faschingzug über das Wasservogelsingen bis hin zum Weihnachtsmarkt. Stark gefordert waren unsere Mitglieder wieder beim traditionellen Bürgerfest. Mit dem Ausschank am Stadtplatz, unserem Grillstand und dem Weinstand konnten wir dank des guten Wetters wieder ein sehr gutes Ergebnis erzielen und die finanzielle Basis unseres Vereins weiter festigen. Allen Helferinnen und Helfern an dieser Stelle ein herzliche Vergelt`s Gott.

Nicht vergessen wollen wir den Festakt bei der FF Kallham am 13. September anlässlich der nunmehr seit 60 Jahren bestehenden Partnerschaft. An dieser Stelle ein Appell an die jüngere Generation diese Beziehung weiter zu pflegen.

#### Eine kurze Vorschau:

In einem Jahr endet die Amtsperiode der jetzigen Vorstandschaft. Wie ich bei der letzten Wahl bereits angekündigt habe werde ich für das Amt des ersten Vorstandes nicht mehr zur Verfügung stehen. Ich bitte daher alle Mitglieder, sich schon jetzt Gedanken über die Zusammensetzung einer neuen Vorstandschaft zu machen und sich gegebenenfalls auch aktiv in das neun zu wählende Gremium einzubringen.

#### Zum Abschluss:

Unser herzlicher Dank für die Unterstützung im Jahre 2014 geht an

- die Stadtverwaltung Freyung, an den Bürgermeister und seine Vertreter;<br>- den Bauhof der Stadt Frevung:
- den Bauhof der Stadt Freyung:
- die Mitglieder unserer Vorstandschaft;<br>- unsere Fahnenmutter Margit Heydn-N
- 
- unsere Fahnenmutter Margit Heydn-Nesner;<br>- alle fördernden Mitglieder, Spender und Gön alle fördernden Mitglieder, Spender und Gönner;
- die Brauerei Lang und unsere Vereinswirtin Christa Andres
- und natürlich an alle aktiven und passiven Feuerwehrkameraden und der Jugendfeuerwehr mit Jugendwart Markus Lösslein.

Harald Kössl Manfred Heydn Oliver Wagner

1. Vorstand 1. Kommandant 1. Kommandant Stv. Kommandant

# **Jahresbericht 2014**

# **Bericht des Kommandanten:**

### **Einsätze 2014**

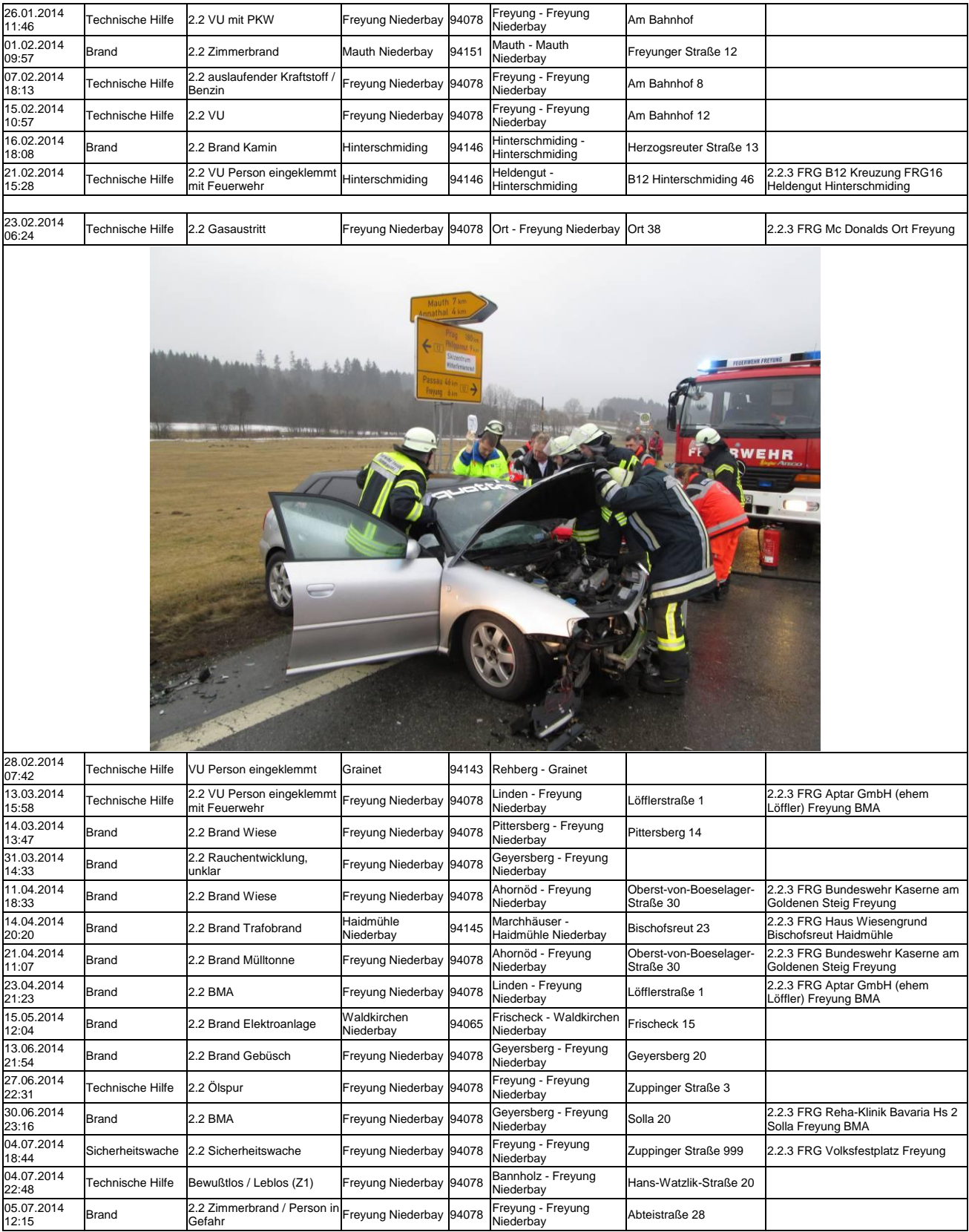

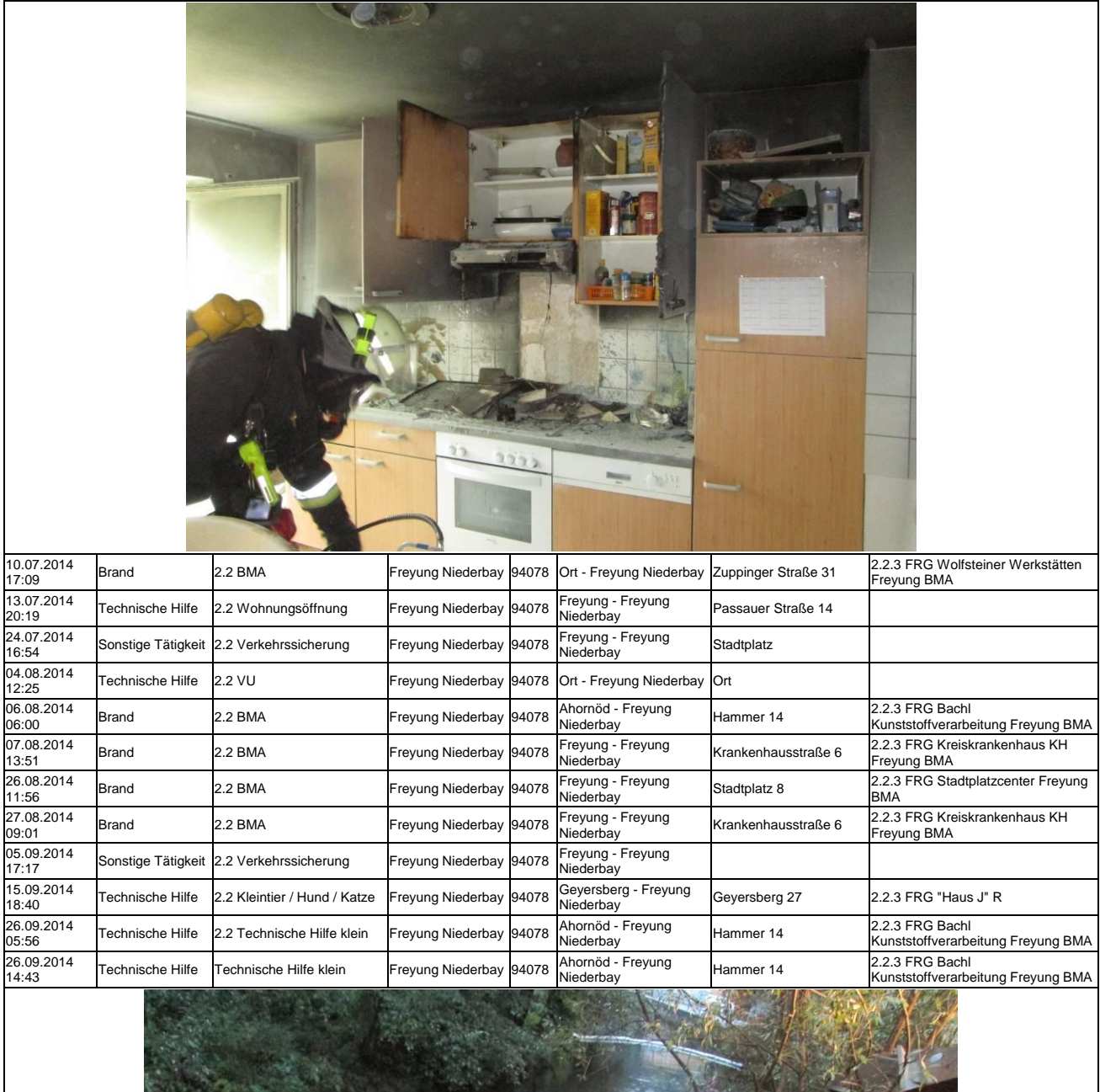

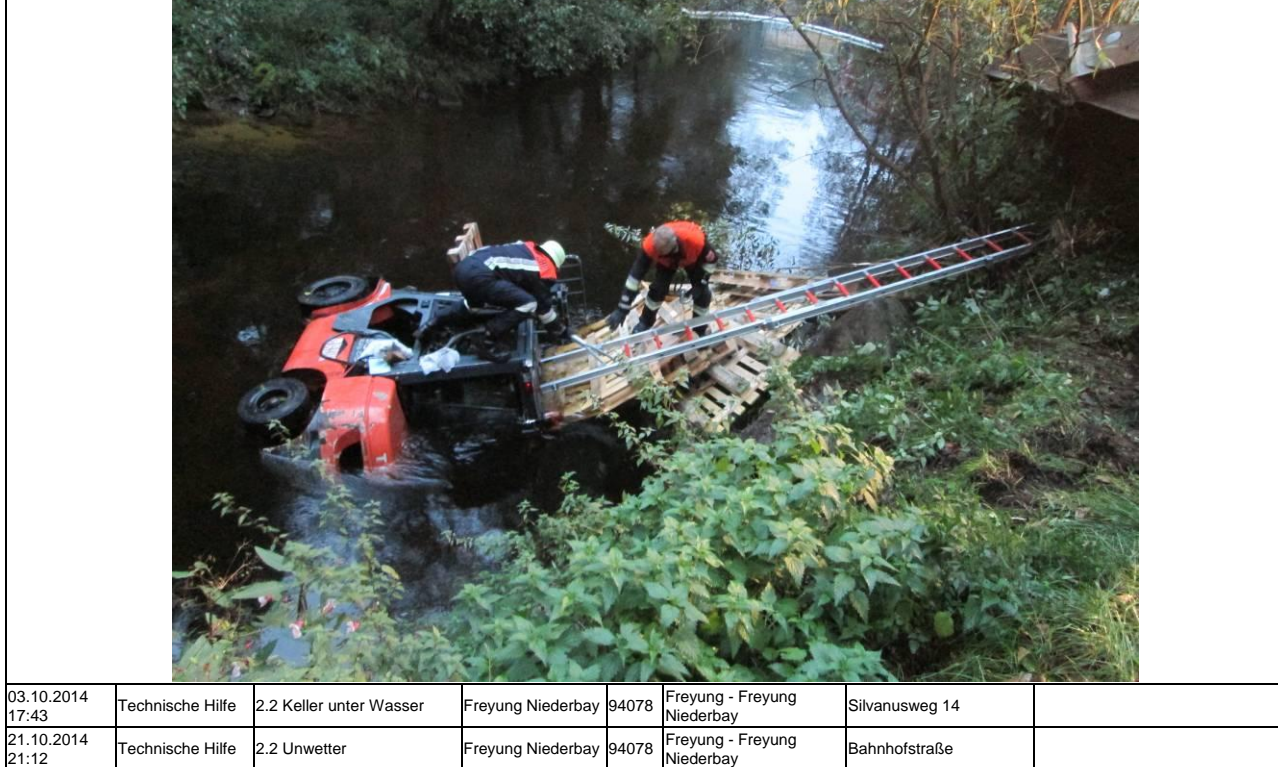

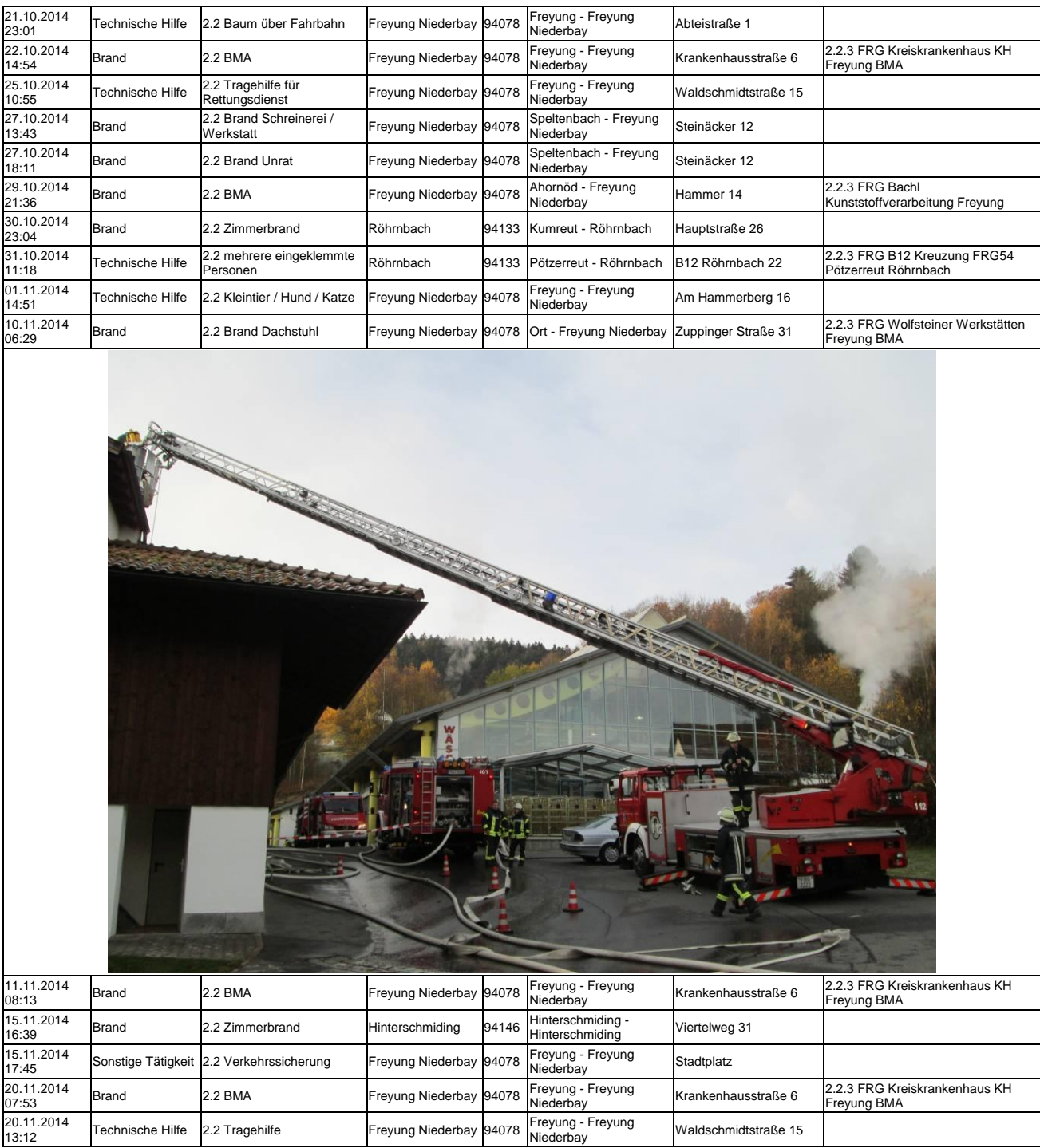

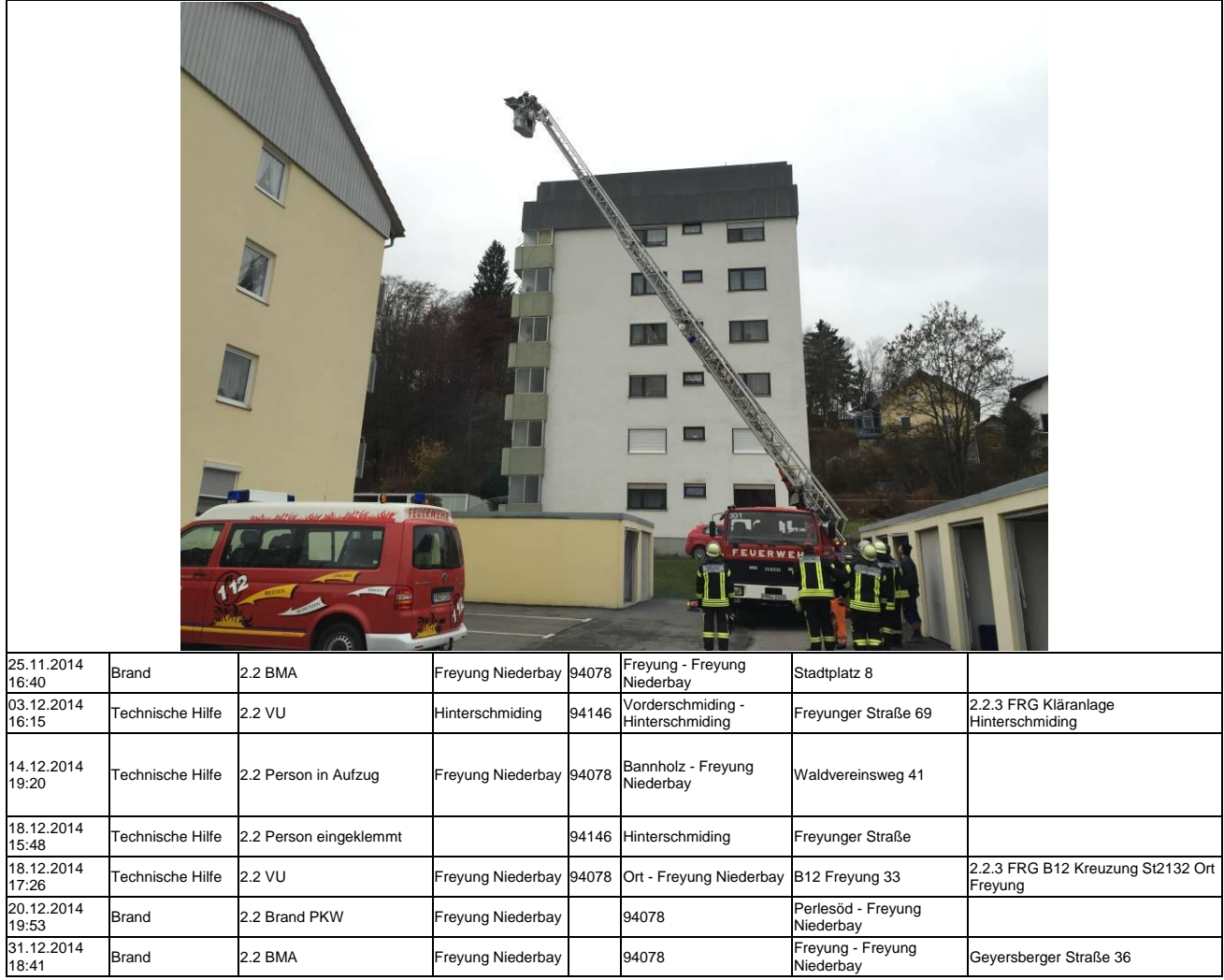

## **2014 wurden wir zu insgesamt 58 Einsätzen alarmiert**

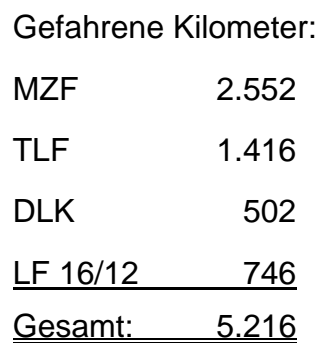

### **Verkehrsabsicherungen / Montagehilfen / Sicherheitswachen / Sonstiges**

- 09.01.14 Neujahrsempfang Kaserne Am Goldenen Steig
- 04.02.14 Besuch Grundschule Freyung im Feuerwehrhaus (2 Gruppen)
- 19.03.14 Brandschutzerziehung Realschule Freyung
- 11.04.14 Kommandantenbesprechung, Freyung (Digitalfunk)
- 16.05.14 Feuerwehrverbandsversammlung in Kapfham
- 04.07.14 Sicherheitswache "Lange Nacht"
- 24.07.14 Absperrung Freyunger Stadtlauf
- 28.08.14 Ferienprogramm für Kreisjugendring
- 11.09.14 Kommandantenversammlung, Köppenreut
- 17.09.14 Besuch der Wolfsteiner Werkstätten im Feuerwehrhaus
- 03.11.14 Begehung Fa. Bachl
- 06.11.14 Besprechnung Veranstaltungskalender (Passauer Hof)
- 27.11.14 Kommandantendienstversammlung KuK Schönberg
- 10.12.14 Begehung Asylantenunterkunft Geyersberg
- 29.12.14 Kommandantenversammlung, Ahornöd
- 15.01.14 Begehung Wolfsteiner Werkstätten Neubau
- 16.01.14 Begehung Stadtplatzcenter
- 09.09.13 Kommandantenbesprechung, Freyung
- 08.11.13 Kommandantendienstversammlung, Kapfham
- 27.12.13 Kommandantenbesprechung, Freyung

Gerätehaus Termine

- 05.02.14 Besprechnung mit Bauamt Stadt Freyung
- 03.07.14 Besprechnung mit Bauamt Stadt Freyung
- 22.07.14 Besprechnung Schlauchwaschanlage
- 18.08.14 Unterschriften für Bauantrag Neubau Gerätehaus Heydn Manfred und Christoph Otto
- 20.08.14 Besprechnung Schlauchwaschanlage
- 08.10.14 Spatenstich
- 11.10.14 "Austecken" Neubau durch Fa. Hoppe

### **Übungen /Ausbildung / Lehrgänge / Besprechungen**

16 Einsatz-, Schul- und Chemieschutzübungen, darunter 3 Gemeinschaftsübungen in Freyung, Neureut und Kreuzberg

3 Funkübungen

Atemschutzübungen, Übungsstrecke in Grafenau Atemschutzübung in Freyung

Brandschutzwoche im Oktober 2014 bei Fa. Holztec

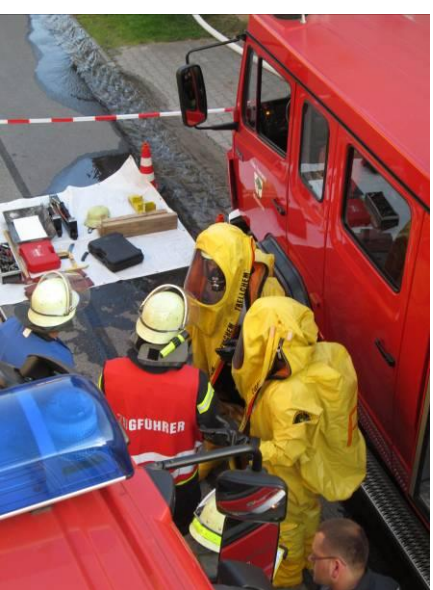

### **Lehrgänge 2014**

Schmid Johannes Gerätewart 20.01.-24.01.2014 Schmid Johannes Drehleitermaschinist 20.10.-24.10.2014 Blumstingl Georg Brandhaus 20.03.-21.03.2014 Schmid Joachim Brandhaus 20.03.-21.03.2014 Heydn Manfred Führungskräfte - THL 22.09.-24.09.2014 Klampfl Thomas Drehleitermaschinist 24.03.-28.03.2014 Andres Patrick Grundlehrgang 07.03.-21.03.2014 Pauli Maximilian Grundlehrgang 07.03.-21.03.2014 Jungbauer Stefan CSA-Lehrgang 26.04., 17.05.2014 Schmid Joachim CSA-Lehrgang 26.04., 17.05.2014 Christoph Marco CSA-Lehrgang 26.04., 17.05.2014 Grünzinger Michael Gruppenführer 02.06.-06.06.2014 Blumstingl Georg Maschinist 07.10.-18.10.2014 Pürner Matthias Funklehrgang 17.11.-15.11.2014

## **Bericht des Vorstandes:**

#### **Unser Vereinsleben**

07.05.14 Vorstandssitzung, Freyung 22.10.14 Vorstandssitzung, Freyung

#### **Feste und Veranstaltungen**

04.03.14 Faschingszug

- 10.04.14 Besuch ILS in Passau
- 12.04.14 Aktion "Freyung räumt auf"
- 18.04.14 Fischessen Im Gerätehaus
- 27.04.14 Kleinkaliber-Stadtmeisterschaft, Freyung
- 03.05.14 Gottesdienst für verstorbene Mitglieder
- 23.05.14 Stadtkegelmeisterschaft, Freyung
- 08.06.14 Wasservogelsingen
- 19.06.14 Fronleichnamsprozession
- 01.06.14 Vereinsausflug nach Abensberg
- 22.06.14 Fahrzeugweihe MZF und Einweihung Gerätehaus für MZF in Kreuzberg
- 27.06.14 Volksfestaufzug
- 29.06.14 25 Jahre Städtepartnerschaft Seewalchen in Freyung
- 17.07.14 Ehrung Fluthelfer in Passau
- 26.07.14 Bürgerfest
- 07.09.14 25 Jahre Städtepartnerschaft Seewalchen in Seewalchen
- 13.09.14 60 Jahre Partnerschaft mit FF Kallham

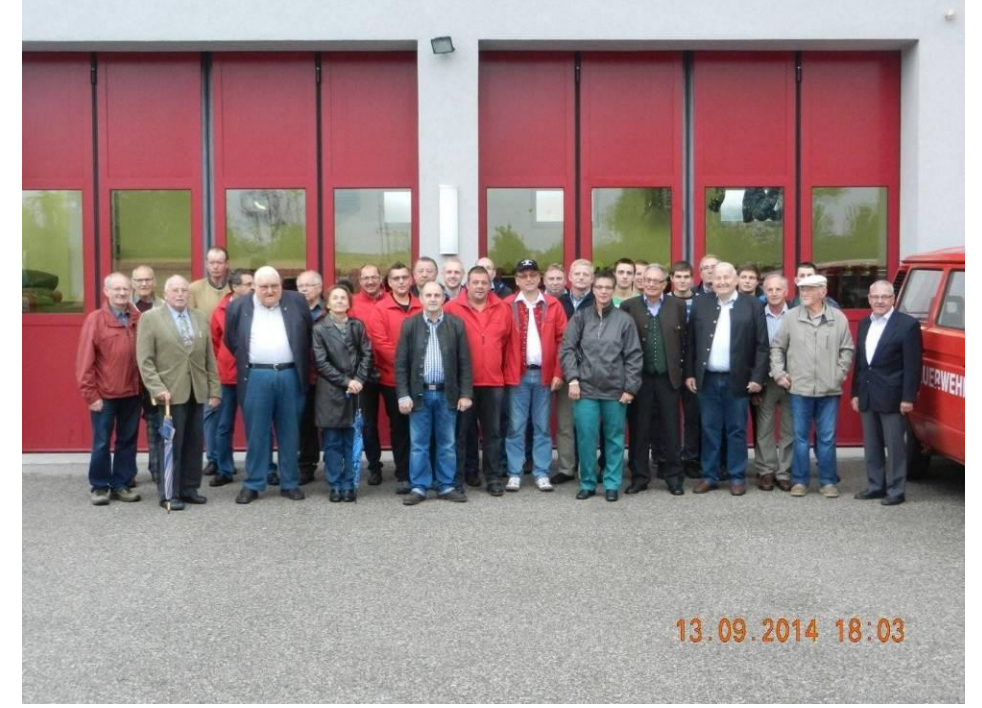

- 05.10.14 Erntedankfest
- 25.10.14 Surfleischessen

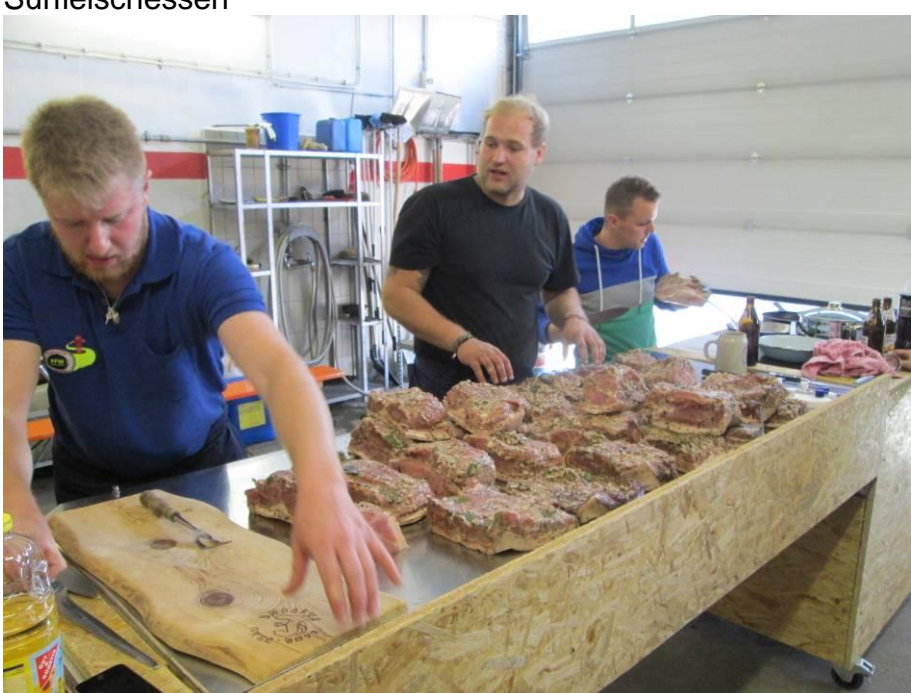

- 15.11.14 Volkstrauertag
- 03.12.14 Spendenübergabe VR Bank Freyung
- 06.12.14 Nikolausfeier
- 11.12.14 Spendenübergabe Sparkasse Freyung

#### **Hochzeiten**

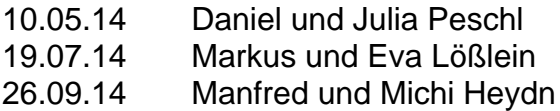

#### **Geburtstage**

Christoph Otto (50 Jahre) Leutzinger Josef (65 Jahre) Andres Karl (65 Jahre) Arens Willi (70 Jahre) Brodinger Josef (75 Jahre) Heydn Nepomuk (75 Jahre) Greller Adolf (75 Jahre) Wimmer Hans (75 Jahre) Obermeier Georg (85 Jahre)

#### **Jugendfeuerwehr (siehe gesonderten Bericht des Jugendwartes)**

#### **Übertritt von der Jugendfeuerwehr in die aktive Mannschaft**

Vormann Sebastian

#### **Neuaufnahmen aktive Mannschaft**

Schmid Thomas Schmid Silvia

#### **Ehrungen**

17.07.014 Ehrung Fluthelfer im Bräu Stüberl

#### **Beschaffungen**

4 Handlampen 10 Verkehrsleitkegel 10 Schutzanzüge Ersatzbeschaffung Sprungretter

# **Jugendfeuerwehr Freyung**

### Jahresbericht 2014

Unsere Jugendfeuerwehr besteht derzeit aus 11 Feuerwehranwärtern. Einer davon, Sebastian Vormann, hat im Dezember in den aktiven Dienst gewechselt.

Durch die monatlich geplanten und durchgeführten Jugendfeuerwehrübungen, aber auch durch die gemeinsamen Übungen mit den Aktiven, wird unser Nachwuchs bestens für den aktiven Dienst vorbereitet.

Veranstaltungen, Lehrgänge und Leistungsabnahmen an denen unsere Jugend 2014 teilnehmen bzw. erleben durften...

- Faschingszug mit dem Motto "Bachelor"
- Grundlehrgang am 31.03.2014

#### *Andres Patrick, Pauli Max*

- **Freyung räumt auf**
- Wasservogelsingen
- Teilnahme bei der Stadtmeisterschaft im Kegeln *(3. Platz Jugend)*
- Jugendflamme Stufe I am 09.05.2014

### *Bauernfeind Franz, Duschl Bastian, Heydn Marina, Pauli Johannes, Pauli Max, Petzi Lukas, Reschauer Franziska und Vormann Sebastian*

- Volksfestaufzug
- **▶ Bürgerfest**
- Grillabend und Übernachtung bei der Feuerwehr unserer Partnerstadt Seewalchen am Attersee vom 29.08.2014 - 30.08.2014
- $\triangleright$  Badespaß im Aquapulco Bad Schallerbach
- Jugendleistungsabzeichen 02.10.2014

#### *Andres Patrick, Attenbrunner Benedikt, Pauli Max und Vormann Sebastian*

- Wissenstest am 30.10.2014 in Philippsreut*(4x Silber und 3x Gold)*
- Hot-Dog Verkauf am Freyunger Christkindlmarkt am 3. Adventswochenende

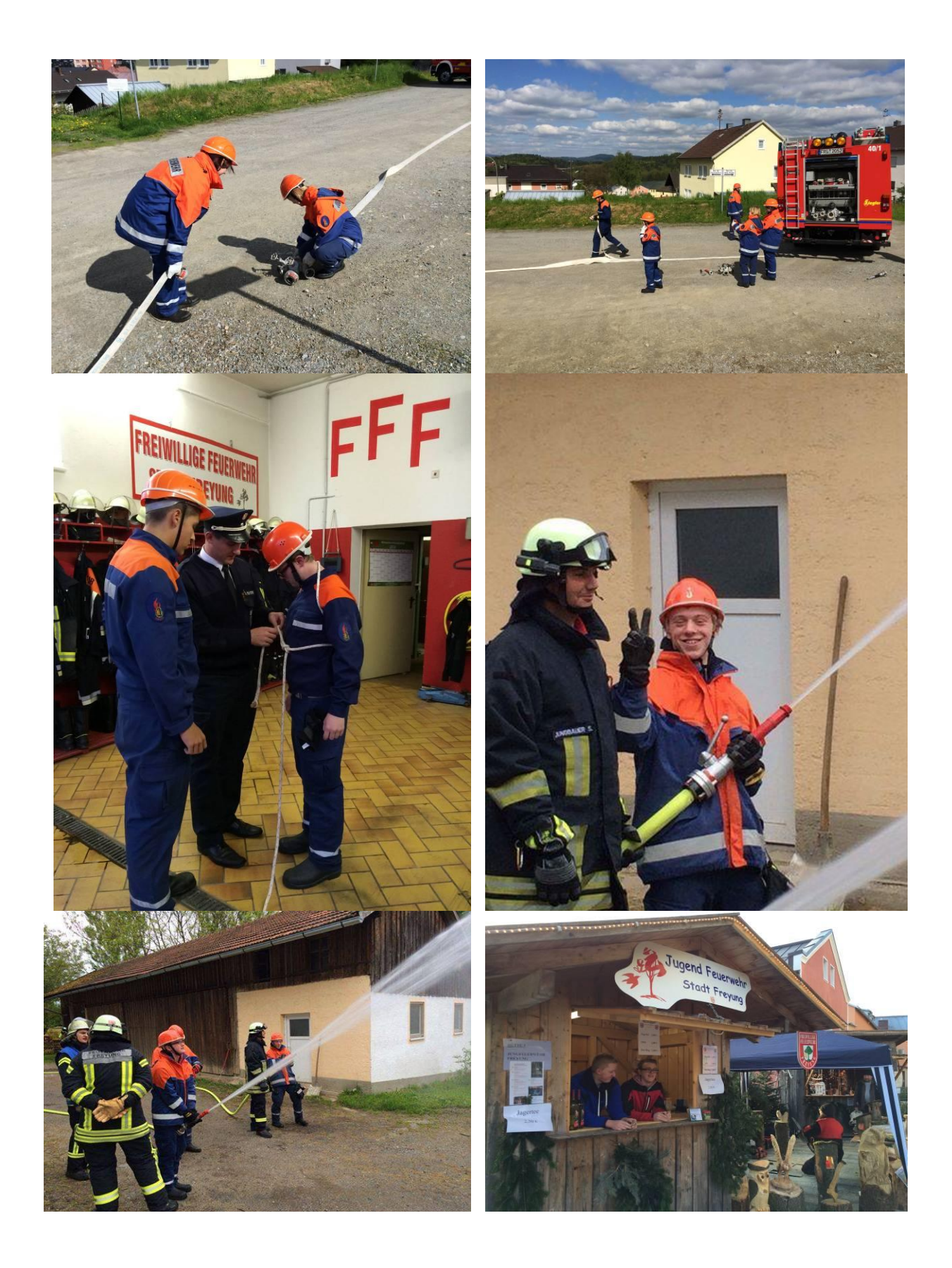

Somit verging wieder ein ereignisreiches Jahr in der Jungendfeuerwehr Freyung. Ich möchte mich noch ganz herzlich bei all meinen Helfern bedanken.

> Jugendwart Markus Lösslein